Subject: Unmet Need and Demand Satisfied in 2011 Uganda DHS Posted by cgreenba on Mon, 26 Nov 2018 15:44:19 GMT View Forum Message <> Reply to Message

Dear all,

I am working on a report looking at demand satisfied among youth across different DHS surveys and am having a difficult time matching the unmet need (new definition with v626a) and demand satisfied numbers that I am getting in Stata with the estimates in StatCompiler for the 2011 Uganda DHS.

Here are the estimates that I get in Stata: Unmet need (all women) 15-19: 7.8% Unmet need (all women) 20-24: 25.3% Unmet need (all women) 15-24: 15.5% Demand satisfied by modern methods (all women) 15-19: 41.5% Demand satisfied by modern methods (all women) 20-24: 41.8% Demand satisfied by modern methods (all women) 15-24: 41.7%

Here are the estimates that StatCompiler lists: Unmet need (all women) 15-19: 10.5% Unmet need (all women) 20-24: 27.5% Unmet need (all women) 15-24: 18.1% Demand satisfied by modern methods (all women) 15-19: 34.9% Demand satisfied by modern methods (all women) 20-24: 39.9% Demand satisfied by modern methods (all women) 15-24: 38.4%

Is anyone aware of why I might be seeing these discrepancies? Is StatCompiler using a different sample, even in the indicator marked all women? Do I need to used a different weighting scheme other than the sample weights provided? I tried to match using the earlier definition of unmet need at as well, but that did not work. Any help or information would be greatly appreciated!

Here is my code in case it helps: gen indiv\_weight = v005/1000000

gen modern\_contraception=0 replace modern\_contraception=1 if v313==3 replace modern\_contraception=. if v313==.

gen any\_contraception=0 replace any\_contraception=1 if v313==3 | v313==1 | v313==2 replace any\_contraception=. if v313==.

gen unmet\_need=0 replace unmet\_need=1 if v626a==1 | v626a==2 replace unmet\_need=. if v626a==. | v626a==.a | v626a==.b

gen demand\_satisfied=.

replace demand\_satisfied=0 if unmet\_need==1 replace demand\_satisfied=0 if v313==0 | v313==1 | v313==2 replace demand\_satisfied=1 if v313==3 replace demand\_satisfied=. if unmet\_need==0 & any\_contraception==0 | unmet\_need==. | modern\_contraception==.

proportion unmet\_need if v013==1 | v013==2 [pweight = indiv\_weight] proportion unmet\_need if v013==1 [pweight = indiv\_weight] proportion unmet\_need if v013==2 [pweight = indiv\_weight] proportion demand\_satisfied if v013==1 | v013==2 [pweight = indiv\_weight] proportion demand\_satisfied if v013==1 [pweight = indiv\_weight] proportion demand\_satisfied if v013==2 [pweight = indiv\_weight]

Thank you so much!

Best regards, Charlotte

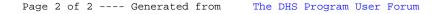